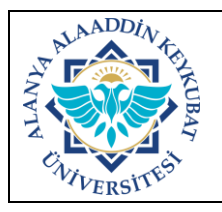

## **KABLOSUZ AĞ HİZMETLERİNİN SAĞLANMASI İŞLEMLERİ İŞ AKIŞ SÜRECİ**

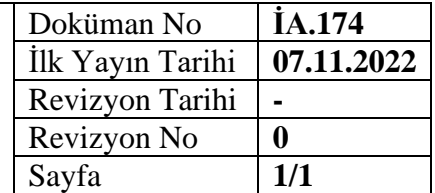

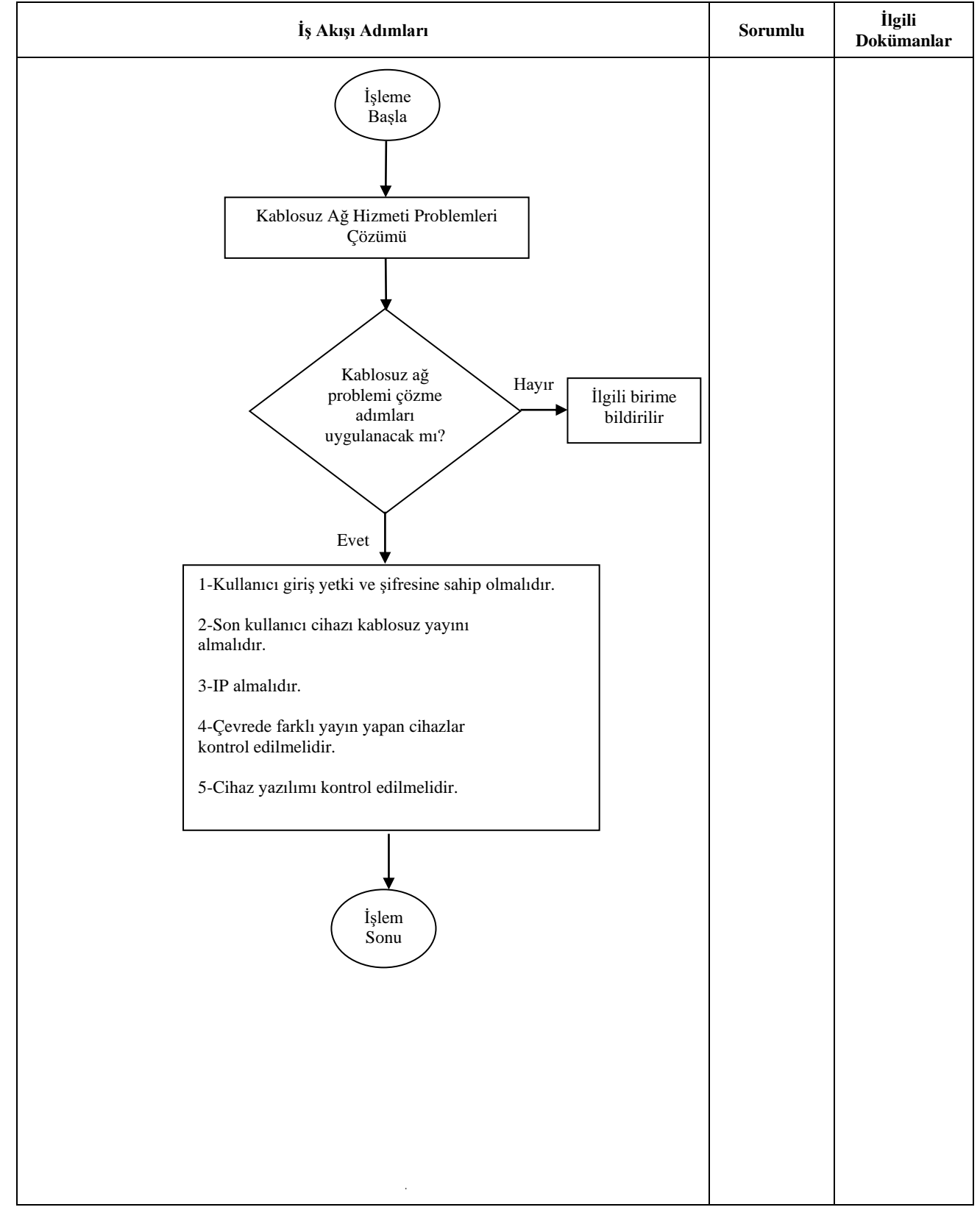

![](_page_0_Picture_191.jpeg)